# **STATISTIQUES DESCRIPTIVES**

## **I. Vocabulaire des statistiques :**

On appelle statistique, d'une part, un recueil de données concernant une population et d'autre part, les méthodes de traitement et d'interprétation de ces données.

## **1) Quelques définitions :**

**Une population** est un ensemble sur lesquels vont porter les observations ( ensembles d'objets, de personnes, d'entreprises, de machines, d'animaux...). Chaque élément d'une population est appelé un **individu**. Le nombre total d'individus d'une population s'appelle l'**effectif total de la population. Un échantillon** est une partie de la population. On appellera **caractère**, la propriété étudiée sur la population.

## **2) Présentation générale d'une série statistique :**

Une série statistique se présentera généralement sous la forme d'un tableau, donnant pour chaque valeur du caractère, l'effectif correspondant.

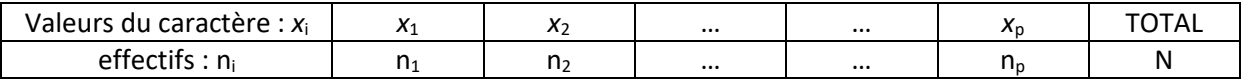

**L'effectif total** de la série est la somme des effectifs de toutes les valeurs possibles du caractère étudié.  $N = n_1 + n_2 + n_3 + ... + n_p$ 

**La fréquence** d'une valeur est égale au quotient de l'effectif de la valeur par l'effectif total de la population. La fréquence d'une valeur *x*<sup>i</sup> est *f*<sup>i</sup> = *n*i  $\frac{m}{N}$ 

La fréquence s'exprime sous forme fractionnaire, décimale ou sous forme de pourcentage.

**Exemple :** Compléter le tableau ci-dessous, donnant pour chaque superficie, le nombre d'exploitations agricoles recensées.

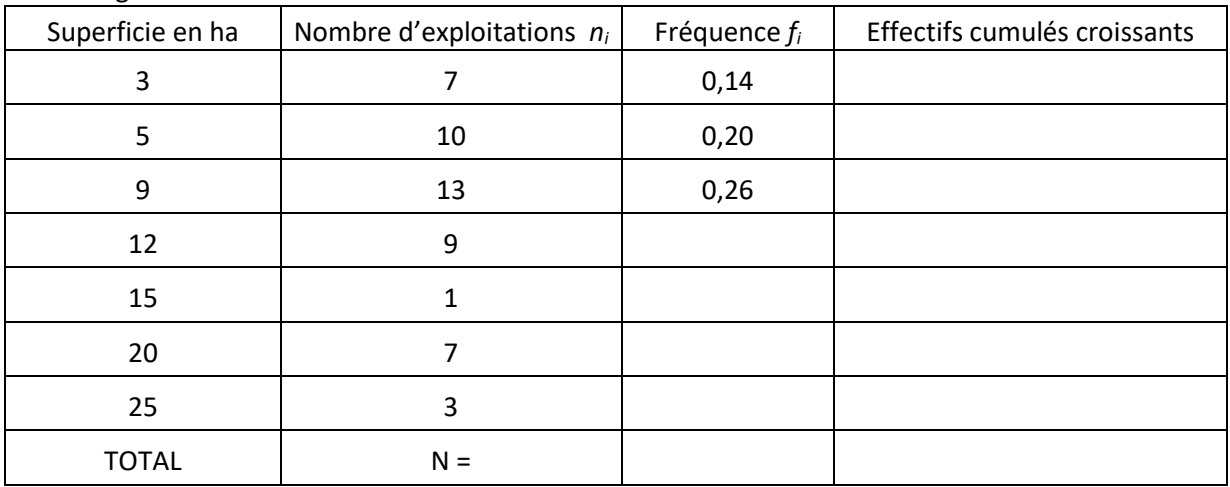

*Le caractère étudié est ……………………………………………………………………………………………………………………………………*

*Quel est le nombre d'exploitations de moins de 20 hectares ? ……………………………………………………………………….*

*Quel est le pourcentage d'exploitations ayant moins de 15 ha de superficie (strictement) ?*

*…………………………………………………………………………………………………………………………………………………………………..*

*Quel est le pourcentage d'exploitations ayant plus de 9 ha de superficie ?*

*…………………………………………………………………………………………………………………………………………………………………..*

## **II. Médiane et intervalle inter-quartile :**

## **1) La médiane :**

**La médiane** d'une série, notée Me, est la valeur du caractère qui partage la série en **deux parties de même effectif**.

Pour déterminer la médiane d'une série statistique, il faut **ranger les valeurs du caractère par ordre croissant,** chacune des valeurs figurant un nombre de fois égal à son effectif.

- Si le nombre de valeurs est **impair**, la médiane est la valeur centrale.

- Si le nombre de valeurs est **pair**, la médiane est la moyenne des deux valeurs centrales.

#### **Exemples :**

a) On considère la liste des prix en euros 4 ; 5 ; 8 ; 10 ; 12 ; 13 ; 14 ; 16 ; 17.

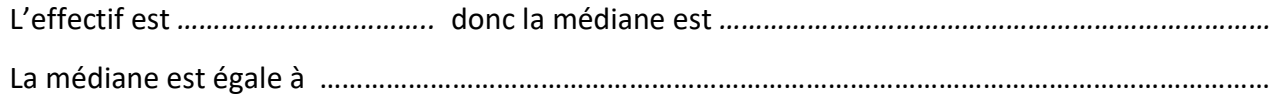

b) On considère la liste des prix en euros 4 ; 5 ; 8 ; 10 ; 11 ; 11 ; 12 ; 13 ;13 ; 14 ; 16 ; 17.

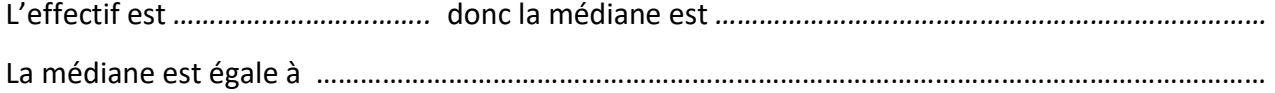

c)

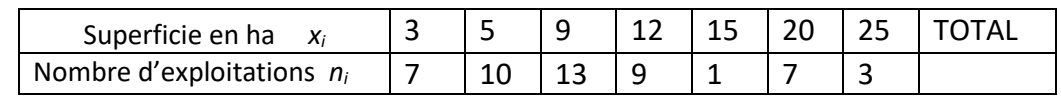

Déterminer la médiane de cette série.

**Propriétés :** 

- **50% au moins des individus ont une valeur du caractère inférieure ou égale à la médiane.**
- **La médiane est une valeur insensible aux valeurs extrêmes. C'est un indicateur de tendance centrale. Elle va permettre de comparer deux séries.**

#### **2) Les quartiles :**

- 1er quartile: Q<sub>1</sub> est la plus petite valeur de la série telle qu'au moins 25% des valeurs soient inférieures ou égales à Q1.
- **3ème quartile:** Q<sup>3</sup> est la plus petite valeur de la série tel qu'au moins 75% des valeurs soient inférieures ou égales à Q3.

Pour déterminer les quartiles d'une série statistique, il faut **ranger les valeurs du caractère par ordre croissant,** chacune des valeurs figurant un nombre de fois égal à son effectif.

On divise ensuite l'effectif total par 4 puis on arrondit à l'entier supérieur, ce qui nous donne le rang de la valeur égale à  $Q_1$ .

Pour Q<sub>3</sub>, on divise l'effectif total par 4 et on multiplie le résultat par 3 puis on arrondit à l'entier supérieur, ce qui nous donne le rang de la valeur égale à Q<sub>3</sub>.

L'**intervalle interquartile** est [Q1,Q3]. Il contient au moins 50% des valeurs de la série.

L' **écart interquartile** est la différence  $Q_3 - Q_1$ , c'est la longueur de l'intervalle inter-quartile. Les quartiles sont des indicateurs de position. L'écart inter-quartile est un indicateur de dispersion. Plus il est important, plus la série est dispersée. Il permet de comparer deux séries.

#### Exemples :

a) On considère la liste des prix en euros 4 ; 5 ; 8 ; 10 ; 12 ; 13 ; 14 ; 16 ; 17. Déterminer les quartiles de cette série.

b)

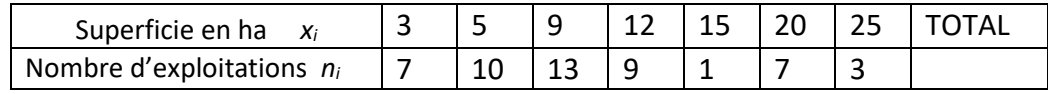

Déterminer les quartiles de cette série.

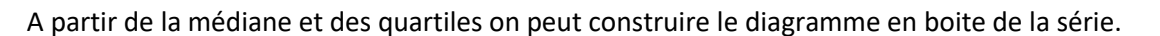

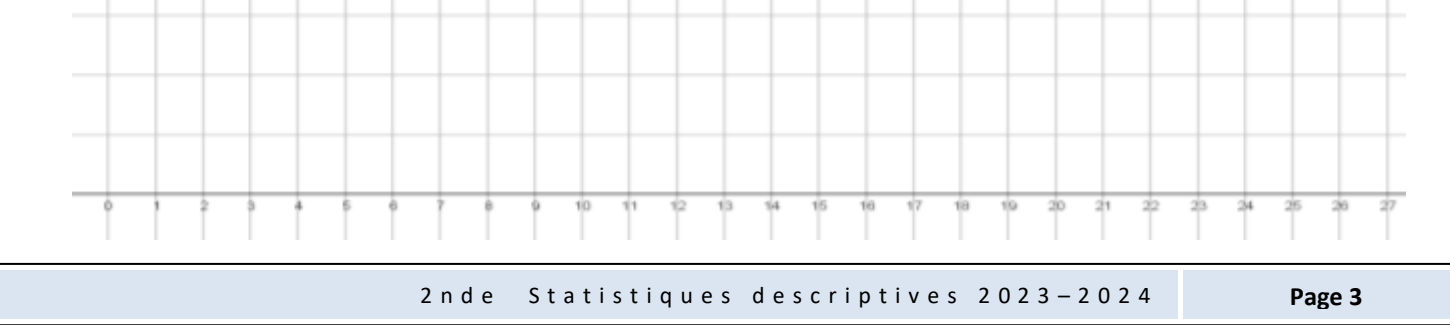

2 n d e Statistiques descriptives 2023-2024 **Page 4** 

#### **3) La moyenne et l'écart-type**

**a) La moyenne :**

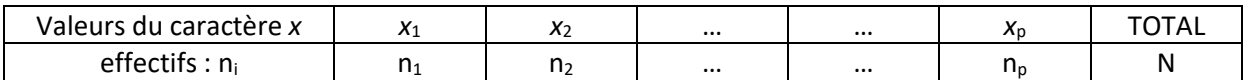

**La moyenne pondérée** de la série, notée  $\bar{x}$ , est le nombre défini par :

$$
\frac{1}{x} = \frac{n_1 x_1 + n_2 x_2 + ... + n_p x_p}{n_1 + n_2 + ... + n_p} = \frac{n_1 x_1 + n_2 x_2 + ... + n_p x_p}{N}
$$

$$
n_1 + n_2 + ... + n_p
$$

#### **La moyenne est un indicateur de position, elle est très sensible aux valeurs extrêmes.**

#### **Exemple :** 1) Calculer la superficie moyenne d'une exploitation.

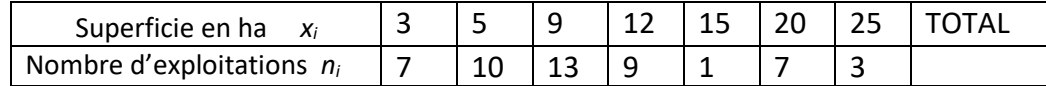

2) On modifie la dernière colonne du tableau avec une superficie est de 100ha au lieu des 25. Calculer la nouvelle superficie moyenne.

#### *Linéarité de la moyenne :*

- Lorsqu'on ajoute ( ou en retranche ) un même nombre k à chacune des valeurs du caractère, sans changer les effectifs, la moyenne augmente ( ou diminue) de k.
- Lorsqu'on multiplie chacune des valeurs du caractère par un même nombre k, sans changer les effectifs, la moyenne est multipliée par k.

#### **Exemples :**

Dans une boutique la moyenne des prix est de 12 €.

1) Que devient le prix moyen dans cette boutique si le commerçant décide d'augmenter tous les prix de 1€ ?

2) Que devient le prix moyen dans cette boutique si le commerçant décide de multiplier tous les prix par 1,1 et de leur rajouter 0,15€ ?

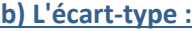

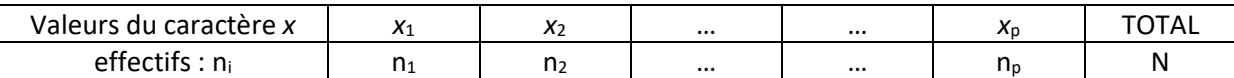

L'écart-type d'une série est le nombre positif  $\sigma$ , défini par :

$$
\sigma = \sqrt{\frac{n_1 (x_1 - \overline{x})^2 + n_2 (x_2 - \overline{x})^2 + ... + n_p (x_p - \overline{x})^2}{n_1 + n_2 + ... + n_p}} = \sqrt{\frac{n_1 (x_1 - \overline{x})^2 + n_2 (x_2 - \overline{x})^2 + ... + n_p (x_p - \overline{x})^2}{N}}
$$

Il se calcule à la calculette.

**L'écart-type est un indicateur de dispersion. Plus il est important, plus la série est dispersée autour de sa moyenne. Il permet de comparer des séries.**

Exemple : Calculer l'écart-type de cette série .

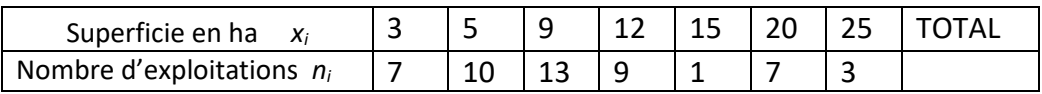

# **III. Utilisation de la calculette pour déterminer moyenne, médiane,quartiles et écart-type:**

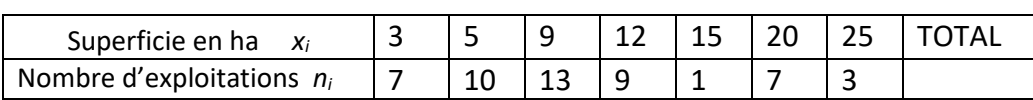

- Dans le menu STATS on choisit EDIT 1: Modifier…
- Un tableau comportant plusieurs colonnes s'affiche. On le complète avec les nombres du tableau.

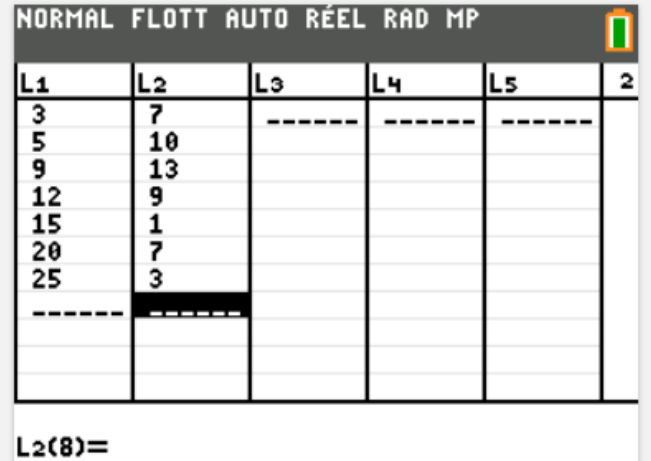

- On retourne dans le menu STATS et on choisit CALC 1: Stats 1 Var
- On complète le formulaire en indiquant les listes  $L_1$  dans Xliste et  $L_2$  dans ListeFreq puis Calculer.

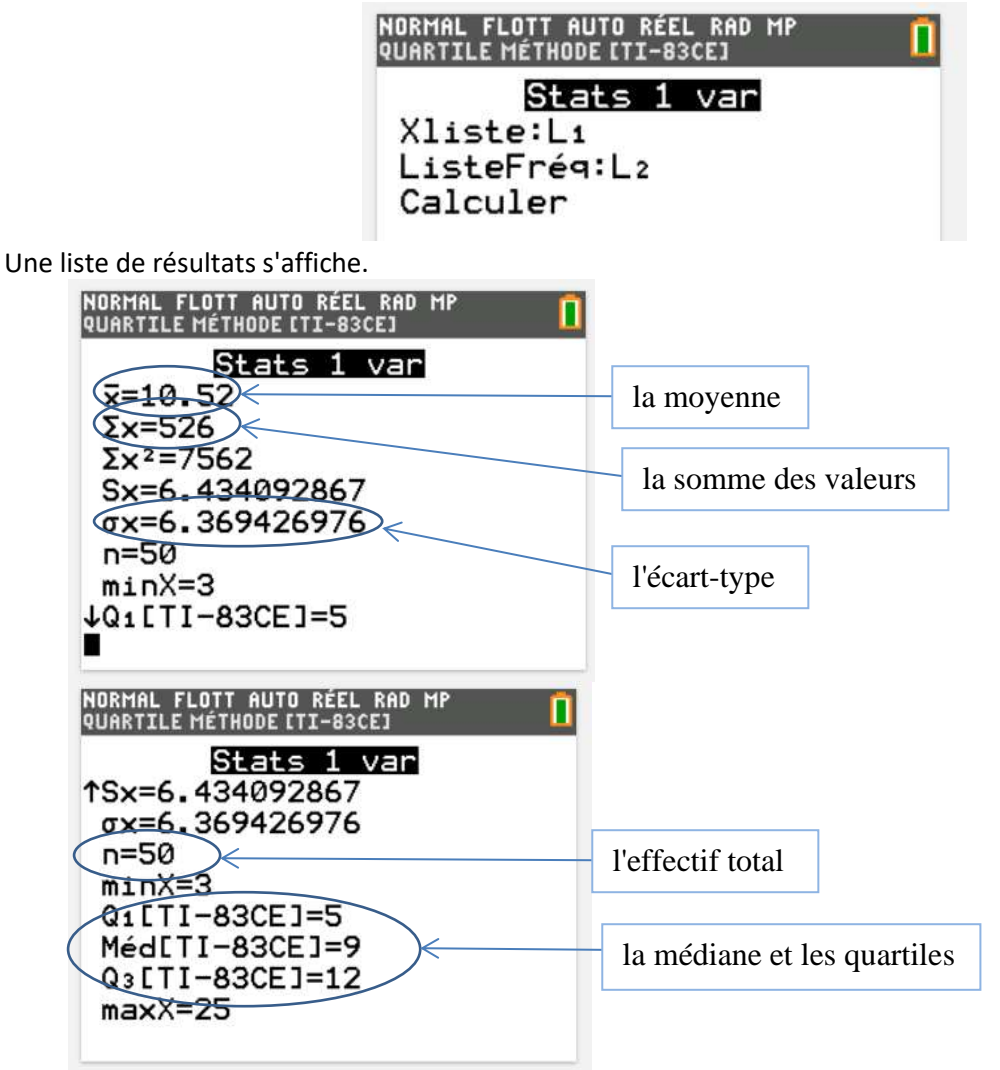